## LOGO,

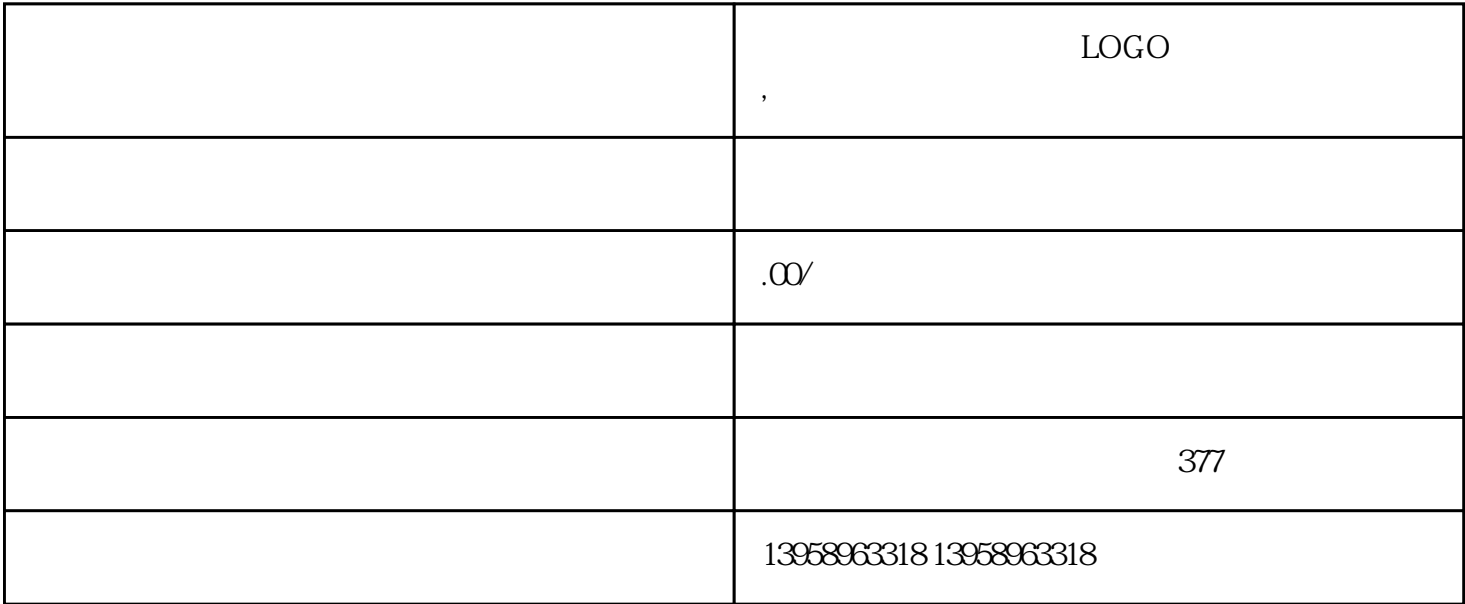

 $LOGO$ 

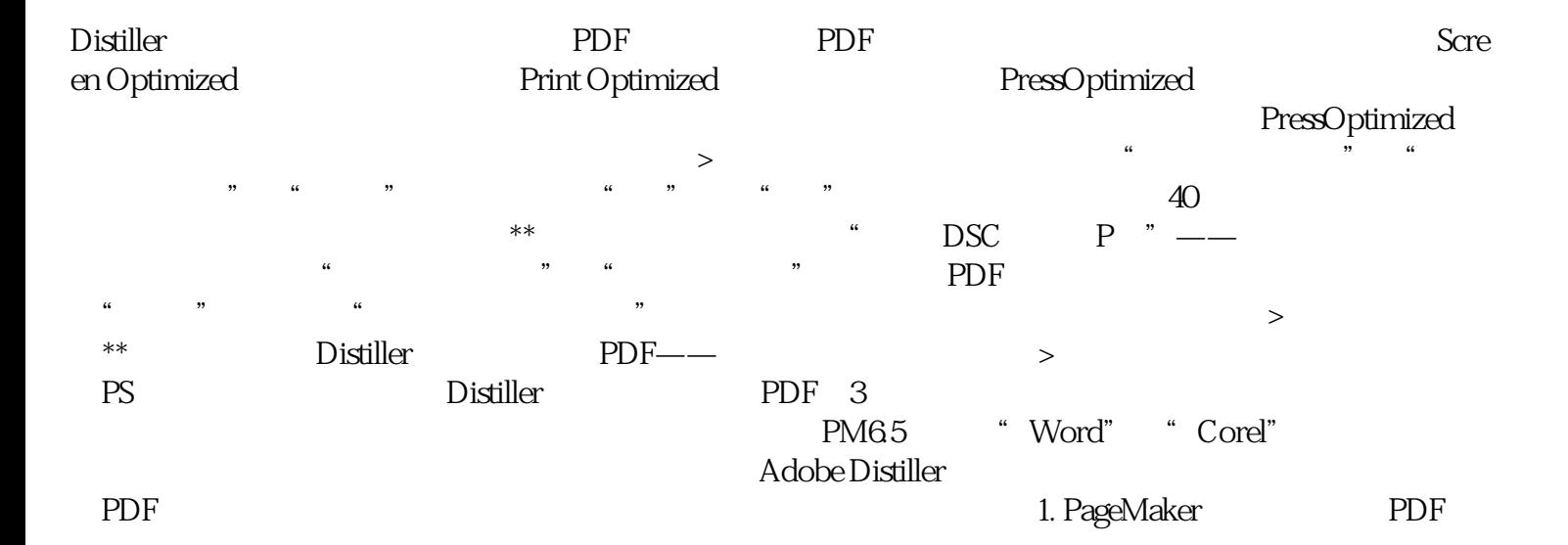

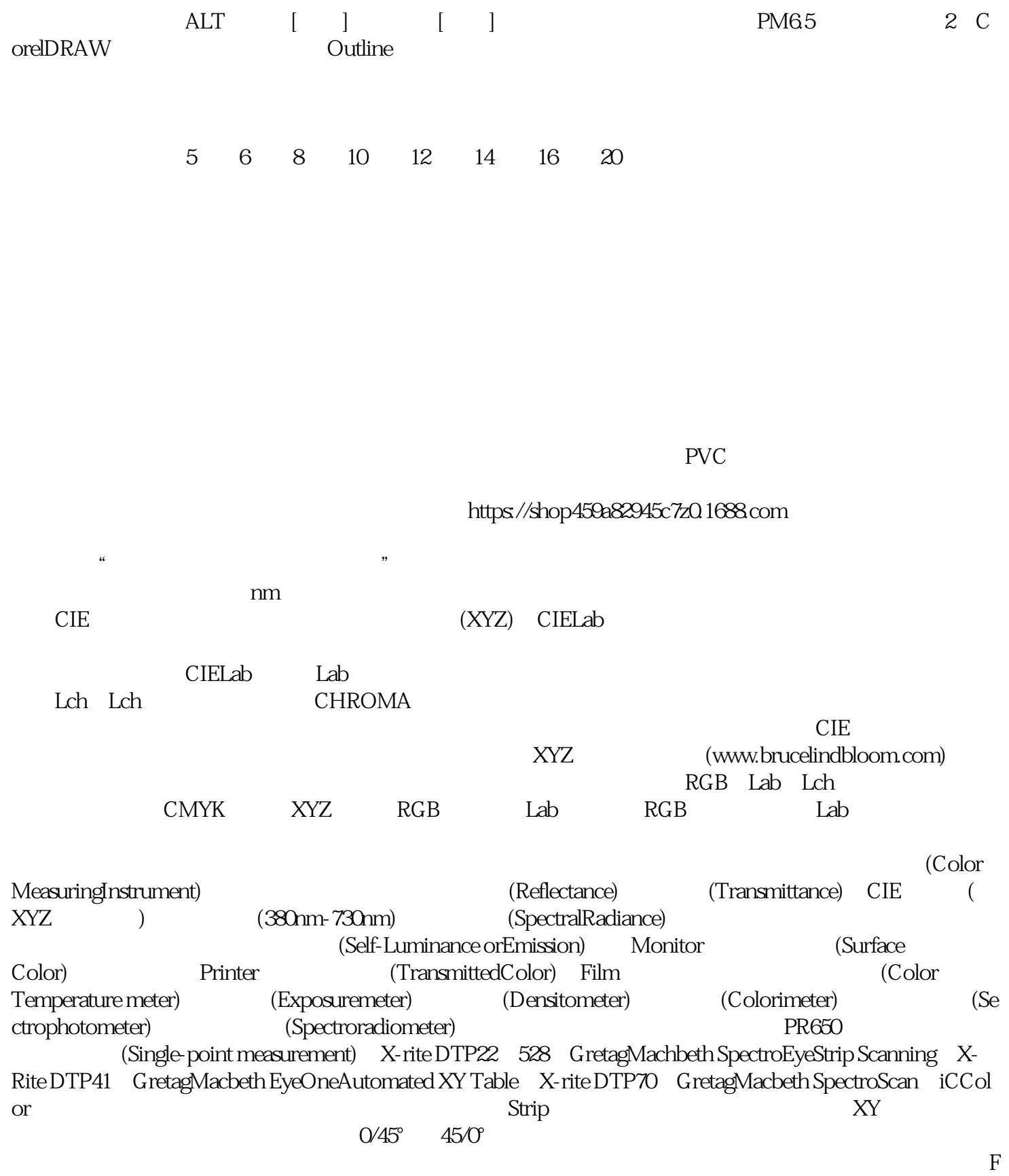

ilter。